# **Panic Button Полная версия Torrent (Activation Code) Скачать бесплатно (Latest)**

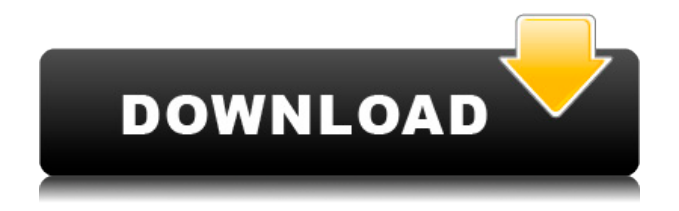

### **Panic Button Crack+ Download (April-2022)**

Скройте все свои веб-вкладки одним щелчком мыши Настройте сочетание клавиш или горячие клавиши для скрытия вкладок Сохраните сеанс просмотра со скрытыми вкладками всего одним щелчком мыши. Определите пароль, который будет введен для восстановления скрытых вкладок Отображать пользовательскую страницу при закрытии сеанса скрытых вкладок Защитите свою конфиденциальность, установив «Безопасную страницу» при закрытии всех вкладок. Быстро восстановить закрытые вкладки Обзор тревожной кнопки: Скройте все свои веб-вкладки одним щелчком мыши Настройте сочетание клавиш или горячие клавиши для скрытия вкладок Сохраните сеанс просмотра со скрытыми вкладками всего одним щелчком мыши. Определите пароль, который будет введен для восстановления скрытых вкладок Отображать пользовательскую страницу при закрытии сеанса скрытых вкладок Защитите свою конфиденциальность, установив «Безопасную страницу» при закрытии всех вкладок. Тревожная кнопка Отзывы Ник Я использую Clipper для сокрытия многих своих закладок и Panoptic для приватного просмотра и для сокрытия моей истории, когда я нахожусь на публике, но трудно найти хорошее расширение, которое делает все три и одинаково «просматривает» нажатия клавиш. Потребовалось несколько часов, чтобы понять, как спрятаться... но оно того стоило. У меня не было проблем с этим, я бы хотел, чтобы он пропустил страницу, если мне это не интересно. В целом рекомендуется На данный момент это лучшее средство для скрытия вкладок в магазине Chrome. Антон Хандал, 11 апреля 2017 г. В целом рекомендуется Если вас не смущает дизайн расширений, то это самое минимальное, но элегантное расширение. Его цель — скрыть все ваши вкладки. Вы можете настроить количество скрытых вкладок и на какую страницу они должны перейти. Вы также можете определить свои собственные горячие клавиши, пароль, который будет использоваться для восстановления вкладок, а также «Пользовательскую страницу», которая будет использоваться при закрытии вкладок. Он имеет встроенный режим конфиденциальности, в котором все расширения будут отключены, и будет отображаться только ваш сайт. Также есть функция отображения нового окна при сворачивании/разворачивании браузера. Лучшая часть расширения — это система восстановления, которая работает в несколько этапов. Сначала вам будут представлены вкладки, которые вы закрыли в последний раз. Пока ты не можешь вернуться туда, откуда ушел

#### **Panic Button Crack+ [Mac/Win]**

# Скрыть или показать вкладки браузера # Восстановить вкладки так же легко # Определите собственное сочетание клавиш, защитите вкладки паролем или установите «безопасную страницу», которая будет отображаться при закрытии вкладок. # Установить по умолчанию # Встроенная и удобная панель настроек # Работает со всеми основными браузерами # Минималистичный и простой дизайн # Многочисленные и разнообразные варианты Полноэкранные видео на YouTube кажутся ежедневным ритуалом. Независимо от того, есть ли у вас маленький экран, такой как смартфон, или большой экран, такой как телевизор, единственное, что вы хотите видеть, — это видео, воспроизводимое прямо перед вами. Поскольку большая часть Интернета работает на YouTube, эти видео преобладают. Хорошо, что YouTube также имеет фантастический полноэкранный режим, который позволяет вам смотреть любое видео в полноэкранном режиме без каких-либо мерцающих эффектов. Вот в чем проблема. Когда вы переходите в полноэкранный режим, строка заголовка вместе с URL-адресом вашего браузера и другой необходимой информацией исчезает. И под «необходимой информацией» я подразумеваю текст, который можно увидеть в строке заголовка. Этот текст слишком мелкий для телевизора, поэтому вам будет очень трудно его прочитать, даже если вы увеличите масштаб. Но не волнуйтесь. Vimeo также имеет полноэкранный режим, и вот что в этом хорошего. Вы сможете в полной мере насладиться своими видео, независимо от того, находятся ли они на YouTube или Vimeo. Но есть проблема с Vimeo и YouTube одновременно. При воспроизведении видео с YouTube или Vimeo полноэкранный режим не включается. Это означает, что полноэкранный режим браузера активируется только при выходе из полноэкранного режима. Однако на обоих этих видео-сайтах есть опция «Полноэкранный режим видео». Это просто означает, что YouTube можно использовать как Vimeo и воспроизводить полноэкранные видео! Но как получить эту функцию на YouTube? Давайте посмотрим, как включить полноэкранный режим на YouTube и что на самом деле делает эта опция. Как включить полноэкранный режим на YouTube Шаг 1. Войдите на YouTube Во-первых, вам нужно будет войти в YouTube.Это делается путем ввода адреса веб-сайта в браузере. Если вы не вошли в систему, то вы будете перенаправлены на страницу входа. Однако в этом случае полноэкранный режим будет недоступен. Шаг 2 1eaed4ebc0

## **Panic Button Full Version [Win/Mac]**

Скрыть или показать вкладки браузера одним щелчком мыши Определите собственное сочетание клавиш, защитите вкладки паролем или установите «безопасную страницу», которая будет отображаться при закрытии вкладок. Установите пользовательскую страницу, которая будет открываться после того, как вкладки будут скрыты, или даже полностью скройте панель инструментов из области панели навигации браузера. Скрыть или показать вкладки с помощью горячей клавиши В этом выпуске ShortTrack Movie Reviews я смотрю последний фильм «Миссия невыполнима». Скрытые субтитры: CC Кредит: SCTC МИССИЯ НЕВОЗМОЖНАЯ: ПОСЛЕДСТВИЯ Все выпуски обзоров фильмов SCTC Short Track доступны для просмотра по адресу: Новые эпизоды обзоров фильмов ShortTrack будут публиковаться каждую вторую пятницу в 13:00. Получите ShortTrack в iTunes: Также доступно для устройств Android: Официальный сайт ShortTrack: www.shorttrack.com.au ШортТрек на Facebook: ШортТрек в Твиттере: ШортТрек в Инстаграме: Harmony — это саундтрек композитора и музыканта Дэвида Пуэртаса к документальному видео «Liquid». Эта музыка интересна тем, что исходит из жидкой территории. Я слышу воду вокруг себя. Он движется, он не сухой. Это жидкость. Я слышу это в своих легких. Я слышу это в своих суставах. Я слышу это в своих венах. Его В этом выпуске ShortTrack Movie Reviews я смотрю последние ПИРАТЫ ПЕННА: DEAD MAN'S ROCKS. Скрытые субтитры: CC Кредит: SCTC ПИРАТЫ ПЕННА: РОКИ МЕРТВОГО ЧЕЛОВЕКА Все выпуски обзоров фильмов SCTC Short Track доступны для просмотра по адресу: Новые эпизоды обзоров фильмов ShortTrack будут публиковаться каждую вторую пятницу в 13:00. Включите шорттрек

#### **What's New In Panic Button?**

Защита вашей конфиденциальности имеет первостепенное значение в наши дни, особенно в онлайн-средах, где все «глаза смотрят» на ваши действия и опыт просмотра. Тем не менее, защита вашей конфиденциальности может начаться с простого закрытия сеанса браузера, чтобы скрыть что-либо. Представьте, что вы хотите закрыть все вкладки одним щелчком мыши, не

теряя при этом сеанс просмотра. Это то, что Panic Button сделает за вас, а также позволит вам восстановить их так же легко. Скрыть или показать вкладки браузера одним щелчком мыши Мы все были там — бродили по Интернету, имели несколько открытых вкладок и хотели иметь возможность быстро их скрывать, когда кто-то приближается. Будь то личные дела или просто какая-то важная информация, важно сохранять ее конфиденциальность. Конечно, вы можете закрыть все вкладки за один раз, но это приведет к потере сеанса просмотра. Именно здесь кнопка паники может иметь значение, поскольку она сохранит ваши закрытые / скрытые вкладки как сеанс, который можно в любое время восстановить одним и тем же образом. Определите собственное сочетание клавиш, защитите вкладки паролем или установите «безопасную страницу», которая будет отображаться при закрытии вкладок. Работать с расширением очень просто, вы можете либо щелкнуть непосредственно по самой иконке, либо, что намного лучше, определить свои собственные горячие клавиши для ее использования. Это можно сделать на специальной панели настроек, которая также содержит другие дополнительные параметры. Например, вы можете определить пароль для восстановления массива вкладок, установить пользовательскую страницу, которая будет открываться после того, как вкладки были скрыты, или даже полностью скрыть панель инструментов из области панели навигации браузера. Элегантное решение действительно раздражающей проблемы, это расширение поможет вам скрыть вкладки браузера и с легкостью восстановить их. Учитывая общую эргономику и простоту использования, Panic Button может стать надежным компаньоном для тех, кому требуется быстрый и простой способ мгновенного скрытия вкладок браузера. Тревожная кнопка — простой способ скрыть и восстановить веб-вкладки Обзор расширения: - Новости, анализ, мнения и юмор вам нужно расслабиться. Camber Creek — онлайниздание из Чикаго, штат Иллинойс, посвященное недвижимости, ипотеке, финансам и малому бизнесу. Camber Creek представлен в очень наглядной и увлекательной форме, чтобы предоставить вам информацию, необходимую для принятия мудрых решений о вашем бизнесе и личной жизни. Camber Creek предоставляет видеоконтент, пресс-релизы,

## **System Requirements For Panic Button:**

История Введение Из далекой и беспокойной галактики ГСБ годами пытается связаться со скаарджами, у которых до сих пор есть колонии по всей галактике. До сих пор нежелание скаарджей сотрудничать создавало коммуникационные барьеры между двумя расами, но новый лидер скаарджей настаивает на более тесных связях. Когда появляется планета Джелакуа, ГСБ должна найти способ убедить скаарджей работать вместе. Зомбина и Искатели Зомбина — это крошечный Джелаква.

Related links: